Автономная некоммерческая организация среднего профессионального образования «Колледж Волжского университета имени В.Н. Татищева»

> **УТВЕРЖДАЮ NUMBER** Генеральный директор **АНО СПО «Колледж ВУиТ»** И.А. Поленова 9 августа 2018 г.

Рабочая программа профессионального модуля ПМ.1

### «ЦИФРОВАЯ СХЕМОТЕХНИКА»

#### «ПРОЕКТИРОВАНИЕ ЦИФРОВЫХ УСТРОЙСТВ»

по специальности

09.02.01 Компьютерные системы и комплексы

квалификация выпускника - техник по компьютерным системам

Тольятти

# **СОДЕРЖАНИЕ**

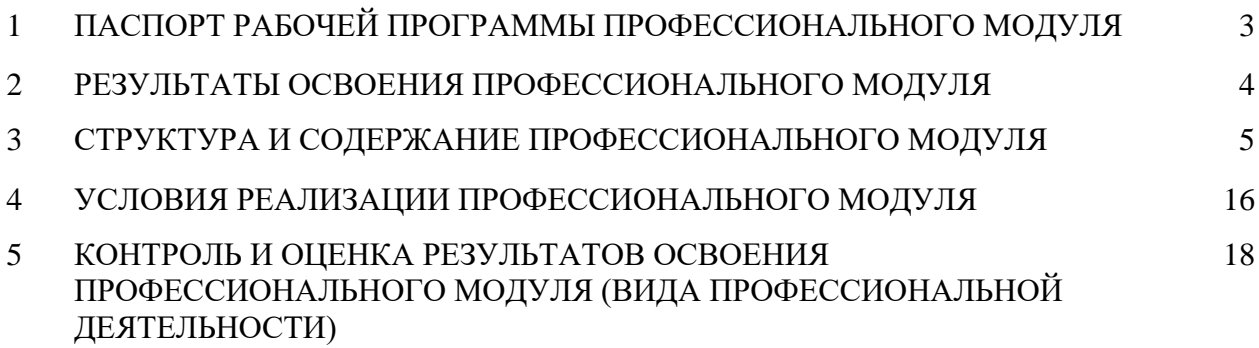

### **1. ПАСПОРТ ПРОГРАММЫ ПРОФЕССИОНАЛЬНОГО МОДУЛЯ**

#### **1.1. Область применения рабочей программы**

Рабочая программа профессионального модуля (далее программа) – является частью основной профессиональной образовательной программы в соответствии с ФГОС по специальности СПО 09.02.01 Компьютерные системы и комплексы в части освоения основного вида профессиональной деятельности (ВПД): «Проектирование цифровых устройств» и соответствующих профессиональных компетенций (ПК).

### **1.2 Место учебной дисциплины в структуре основной профессиональной образовательной программы:** профессиональный модуль ПМ.01

### **1.3. Цели и задачи профессионального модуля – требования к результатам освоения профессионального модуля.**

В результате изучения профессионального модуля обучающийся должен:

### **иметь практический опыт:**

- применения интегральных схем разной степени интеграции при разработке цифровых устройств и проверки их на работоспособность;

- проектирования цифровых устройств на основе пакетов прикладных программ;

- оценки качества и надежности цифровых устройств;

- применения нормативно-технической документации;

### **уметь:**

- выполнять анализ и синтез комбинационных схем;

- проводить исследования работы цифровых устройств и проверку их на работоспособность;

- разрабатывать схемы цифровых устройств на основе интегральных схем разной степени интеграции;

- выполнять требования технического задания на проектирование цифровых устройств;

- проектировать топологию печатных плат, конструктивно-технологические модули первого уровня с применением пакетов прикладных программ;

- разрабатывать комплект конструкторской документации с использованием системы автоматизированного проектирования (САПР);

- определять показатели надежности и давать оценку качества средств вычислительной техники (СВТ);

- выполнять требования нормативно-технической документации;

**знать:**

- арифметические и логические основы цифровой техники;

- правила оформления схем цифровых устройств;

- принципы построения цифровых устройств;

- основы микропроцессорной техники;

- основные задачи и этапы проектирования цифровых устройств;

- конструкторскую документацию, используемую при проектировании;

- условия эксплуатации цифровых устройств, обеспечение их помехоустойчивости и тепловых режимов, защиты от механических воздействий и агрессивной среды;

- особенности применения систем автоматизированного проектирования, пакеты прикладных программ;

- методы оценки качества и надежности цифровых устройств;

- основы технологических процессов производства СВТ;

- нормативно-техническую документацию: инструкции, регламенты, процедуры, технические условия и нормативы.

## **2**. **РЕЗУЛЬТАТЫ ОСВОЕНИЯ ПРОФЕССИОНАЛЬНОГО МОДУЛЯ**

Результатом освоения профессионального модуля является овладение обучающимися видом профессиональной деятельности Выполнение работ по профессии «Системный администратор», в том числе профессиональными (ПК) и общими (ОК) компетенциями:

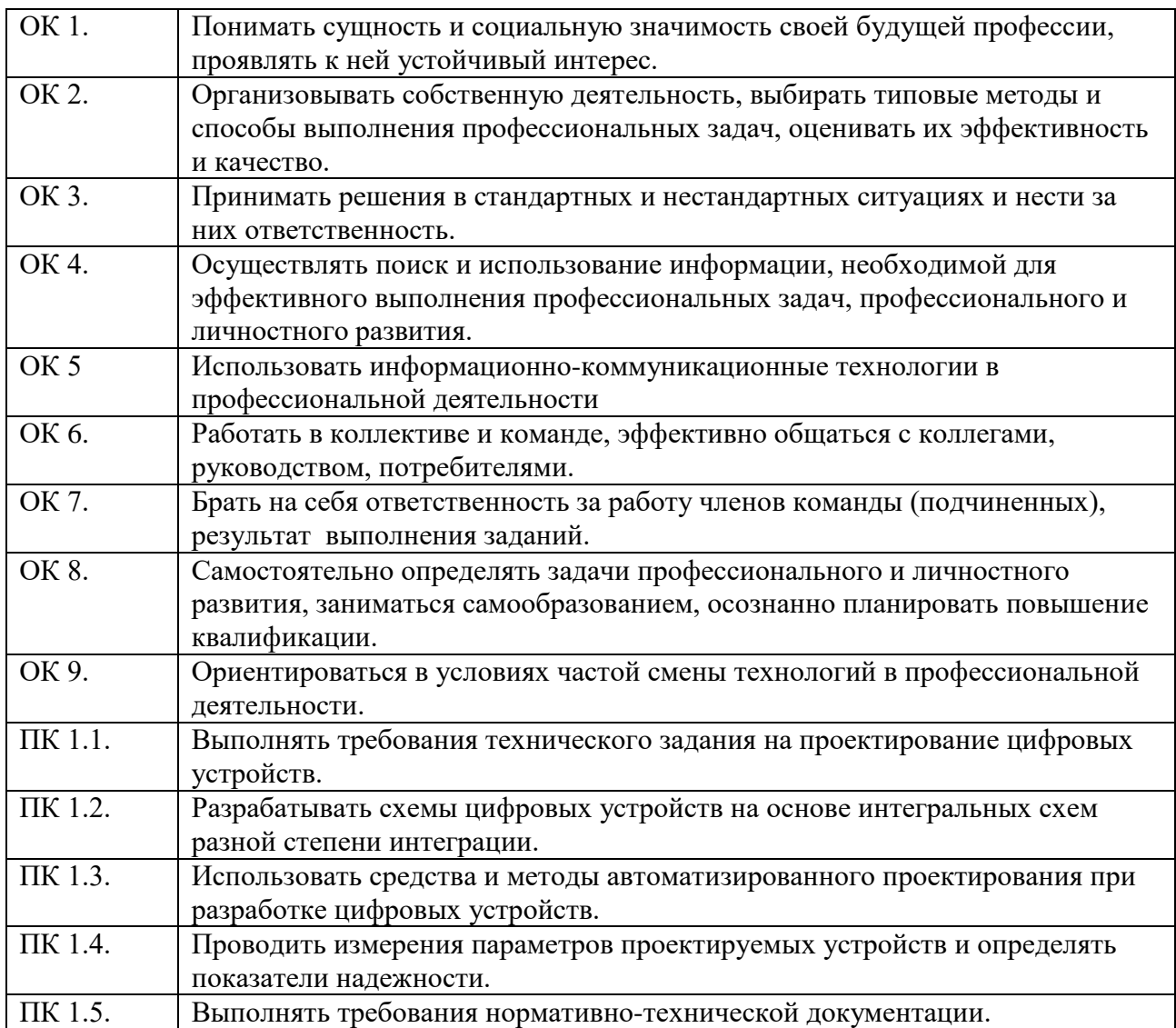

# **3. СТРУКТУРА И СОДЕРЖАНИЕ ПРОФЕССИОНАЛЬНОГО МОДУЛЯ**

# **3.1. Объем профессионального модуля и виды учебной работы**

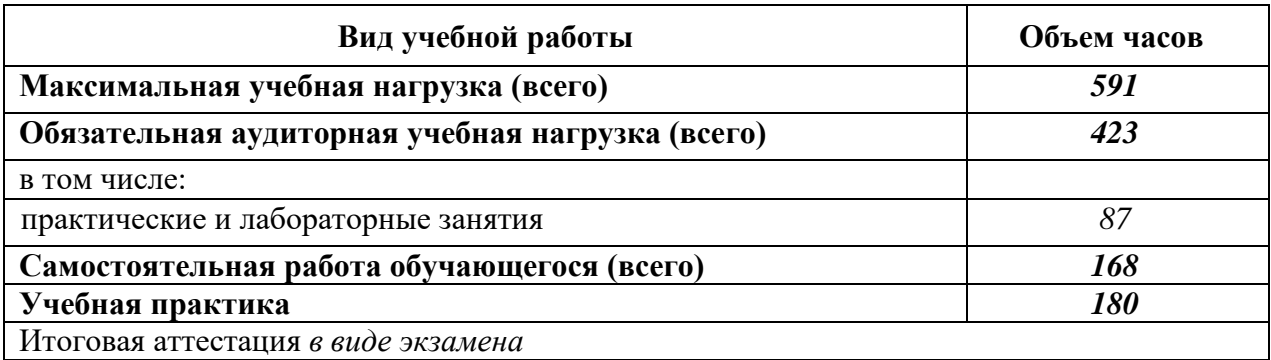

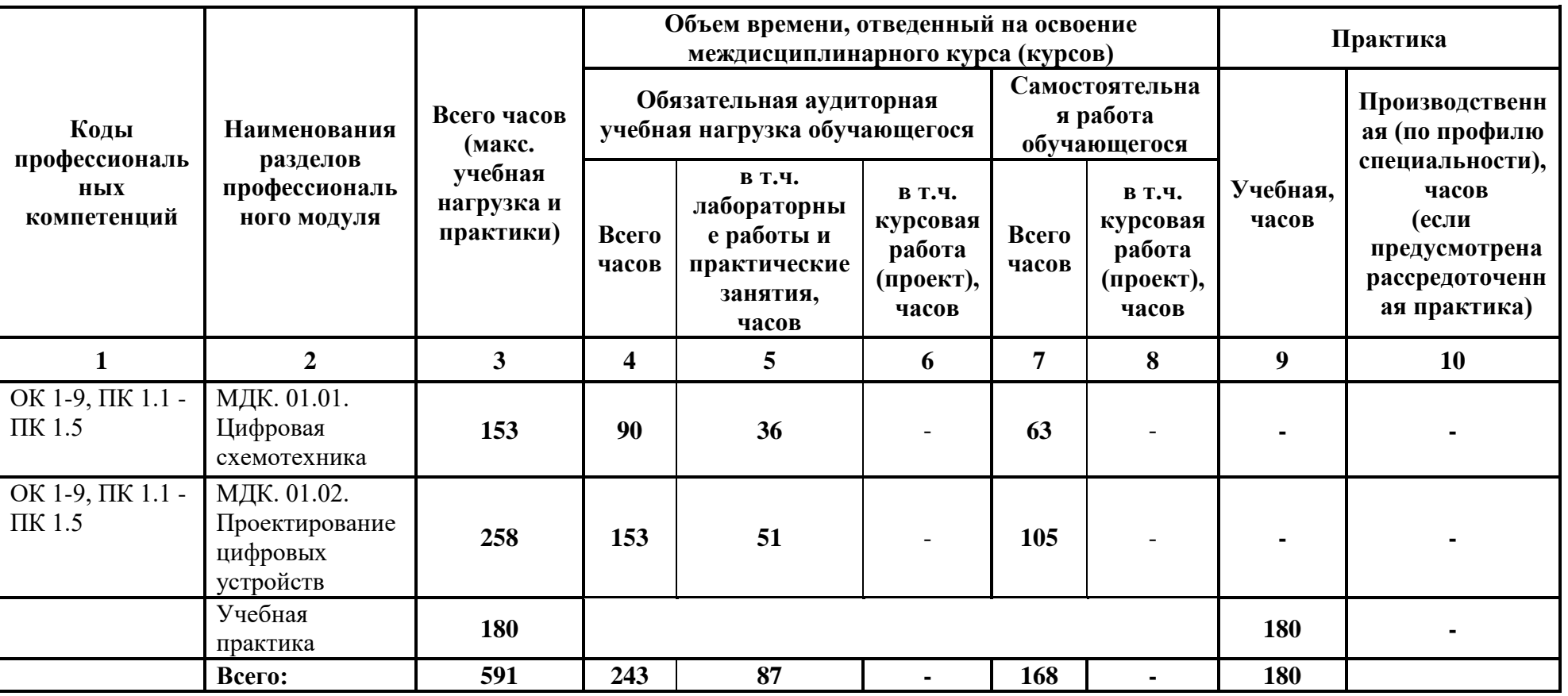

# **3.2. Тематический план и содержание обучения по профессиональному модулю (ПМ)**

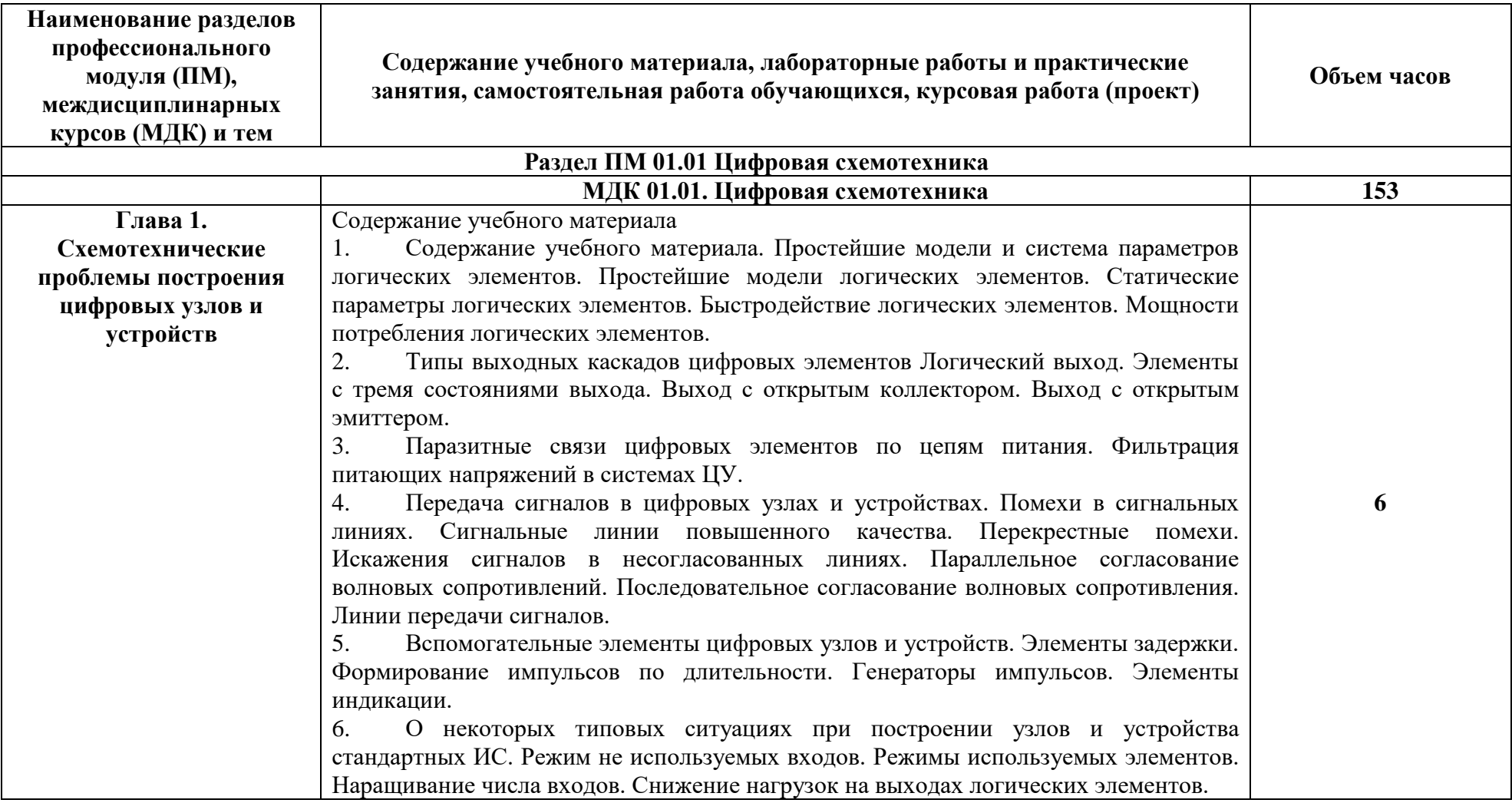

# **3.3. Содержание обучения по профессиональному модулю (ПМ)**

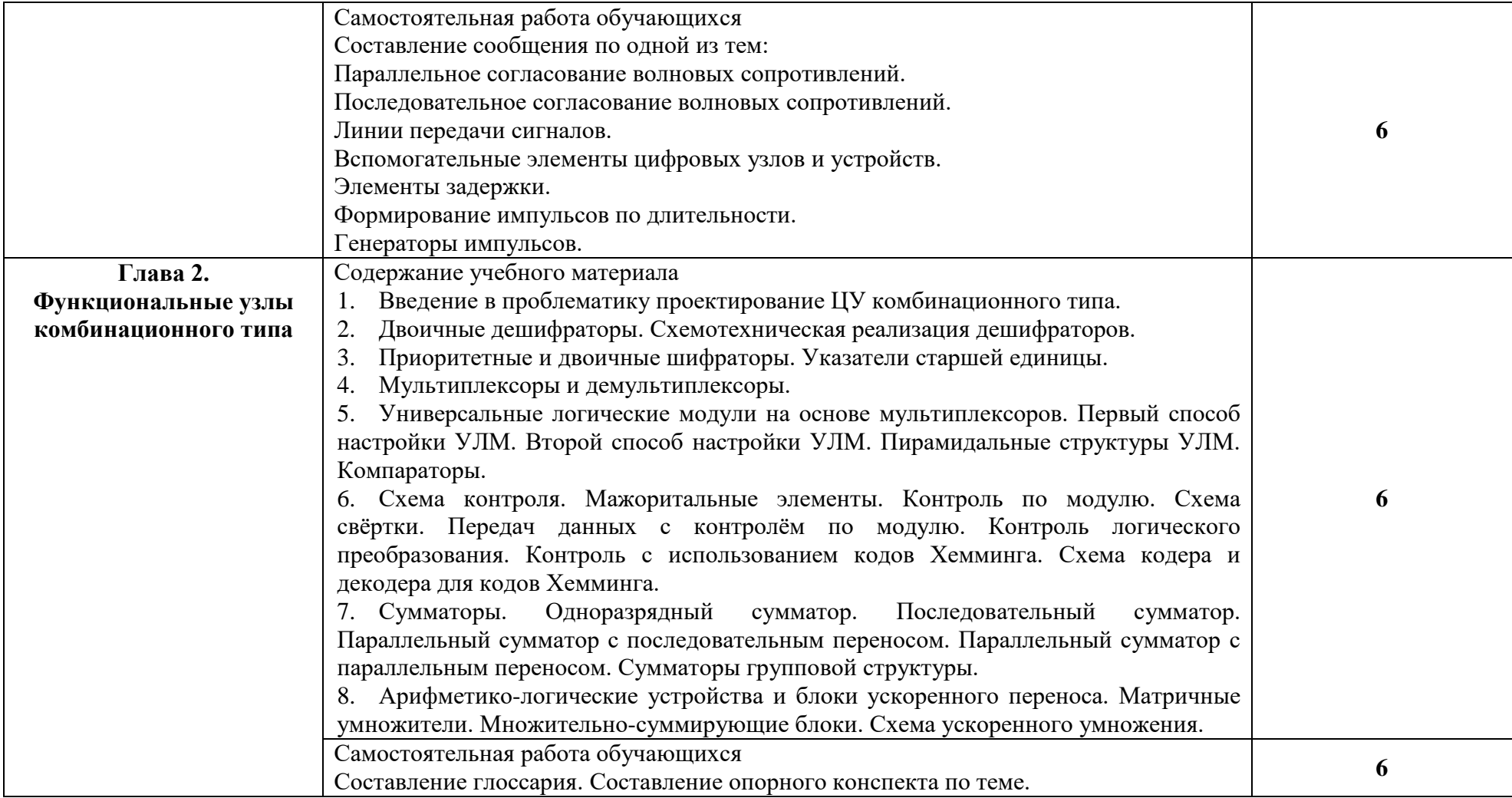

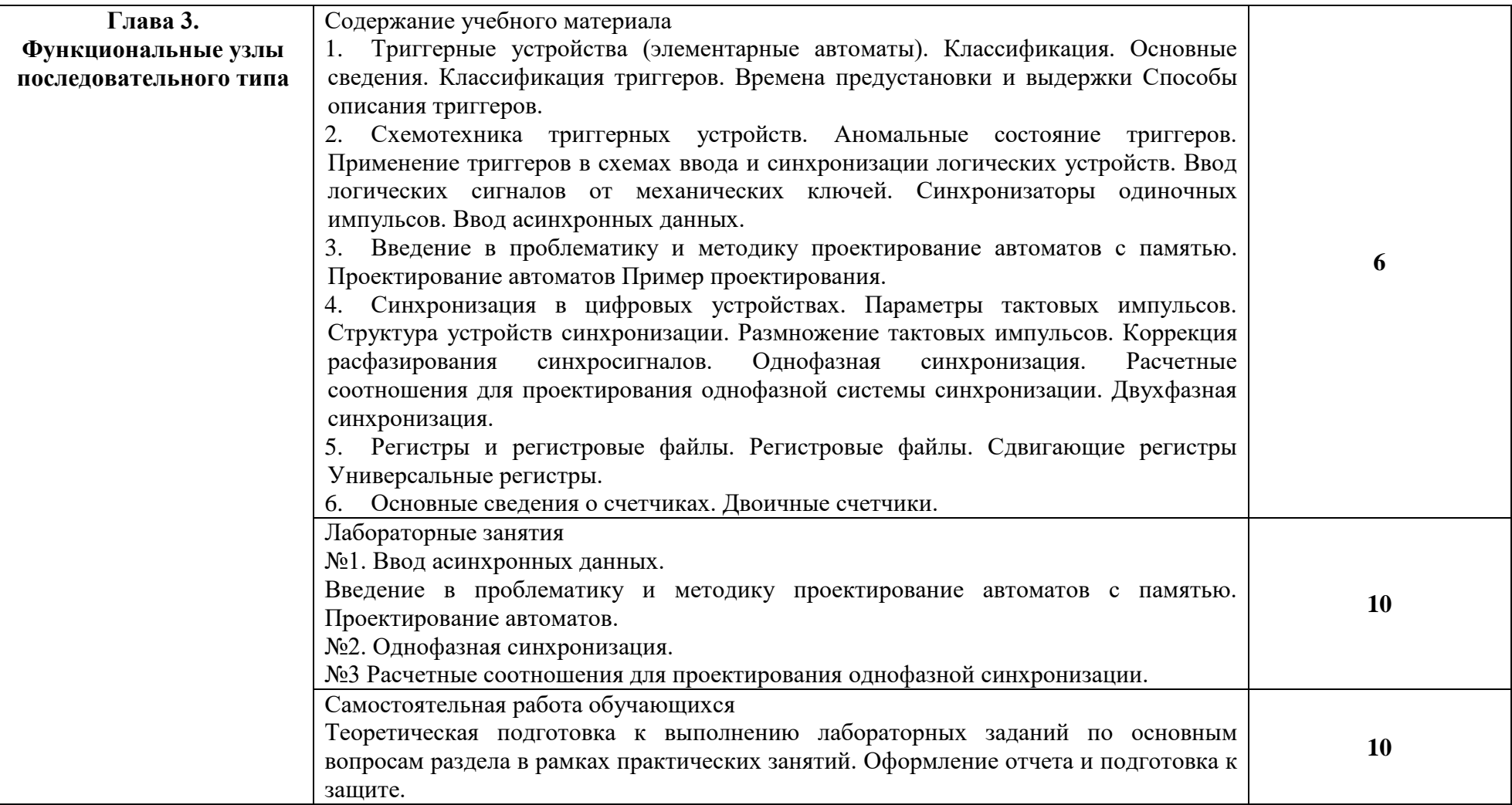

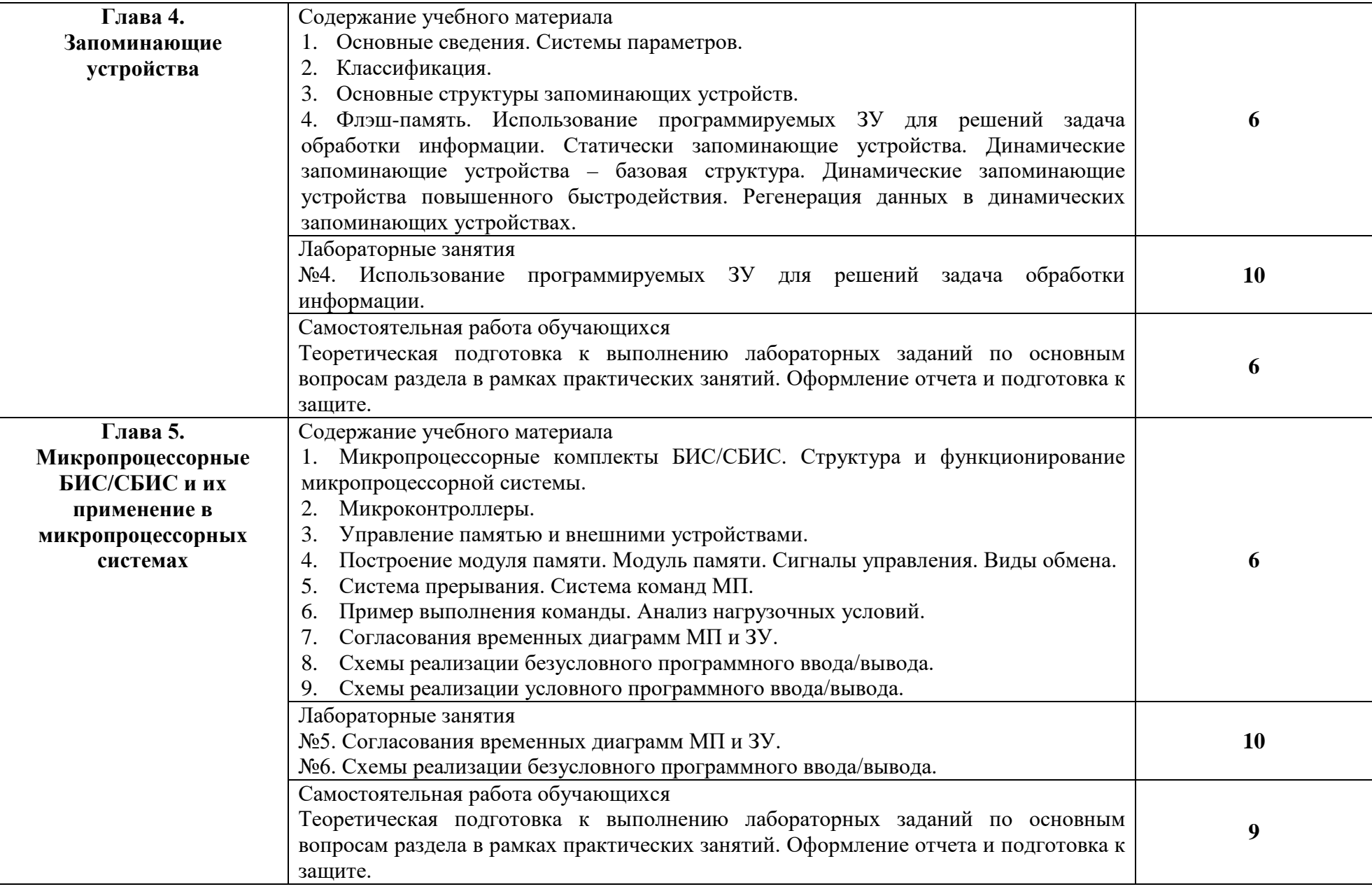

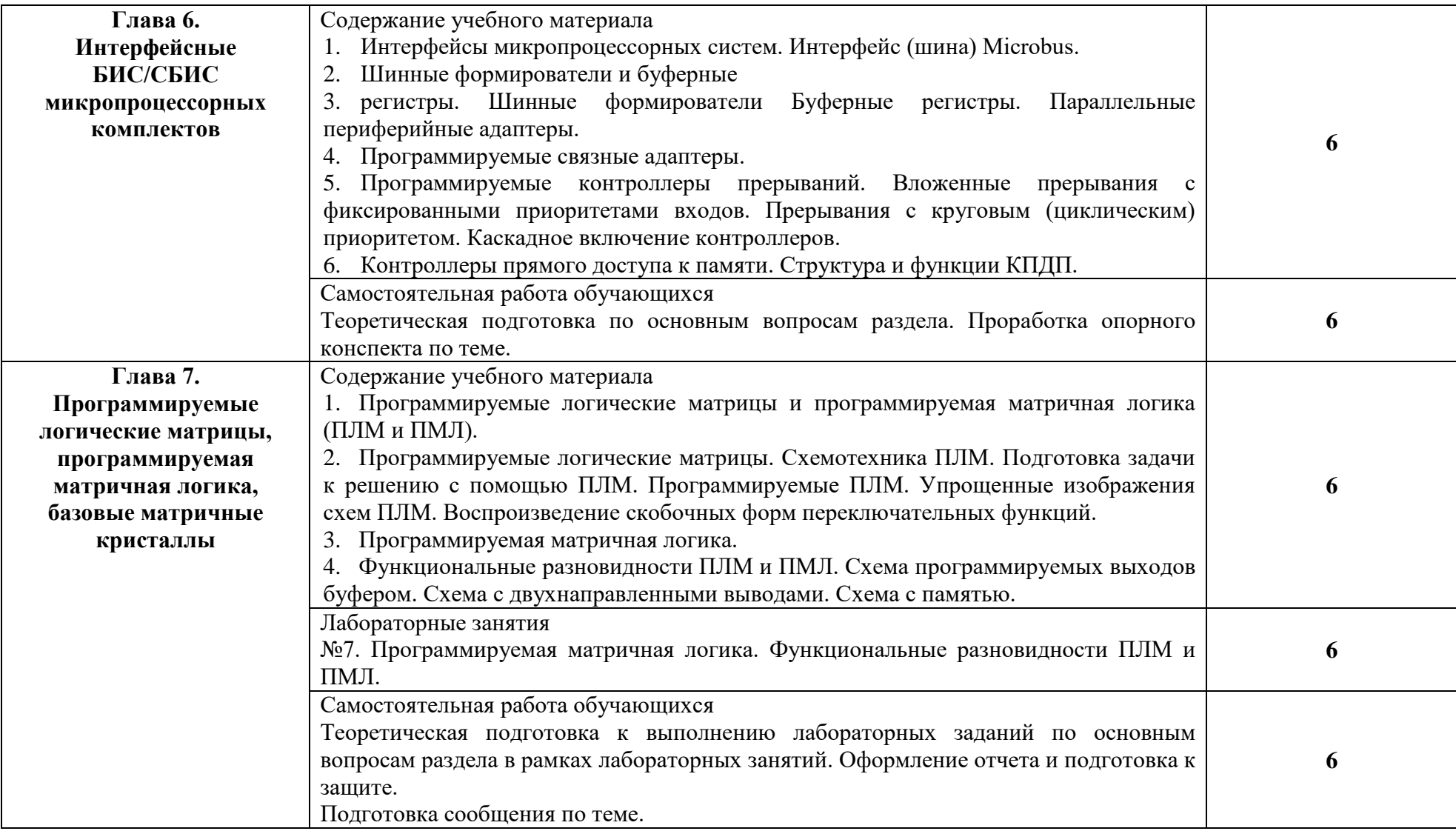

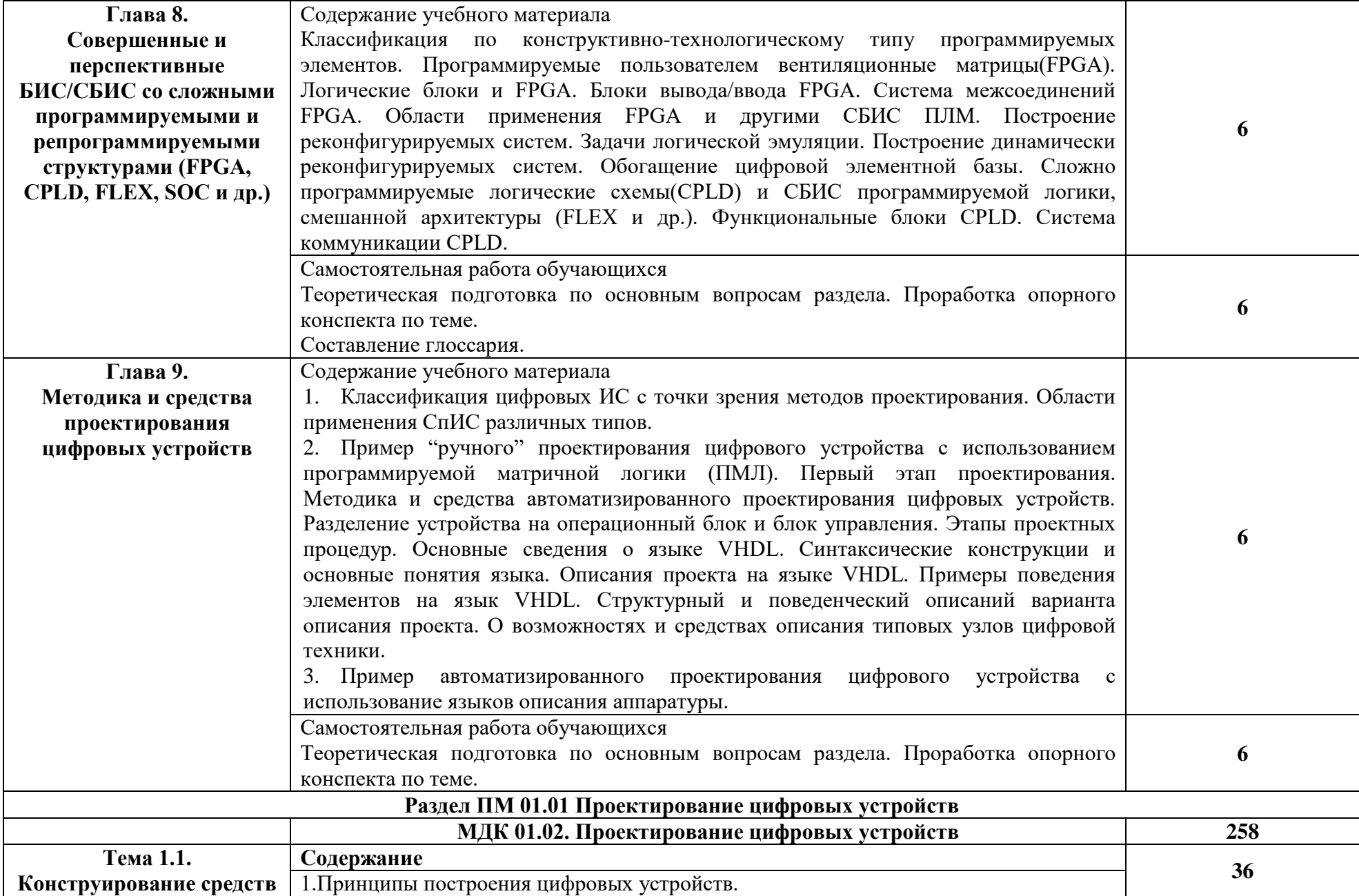

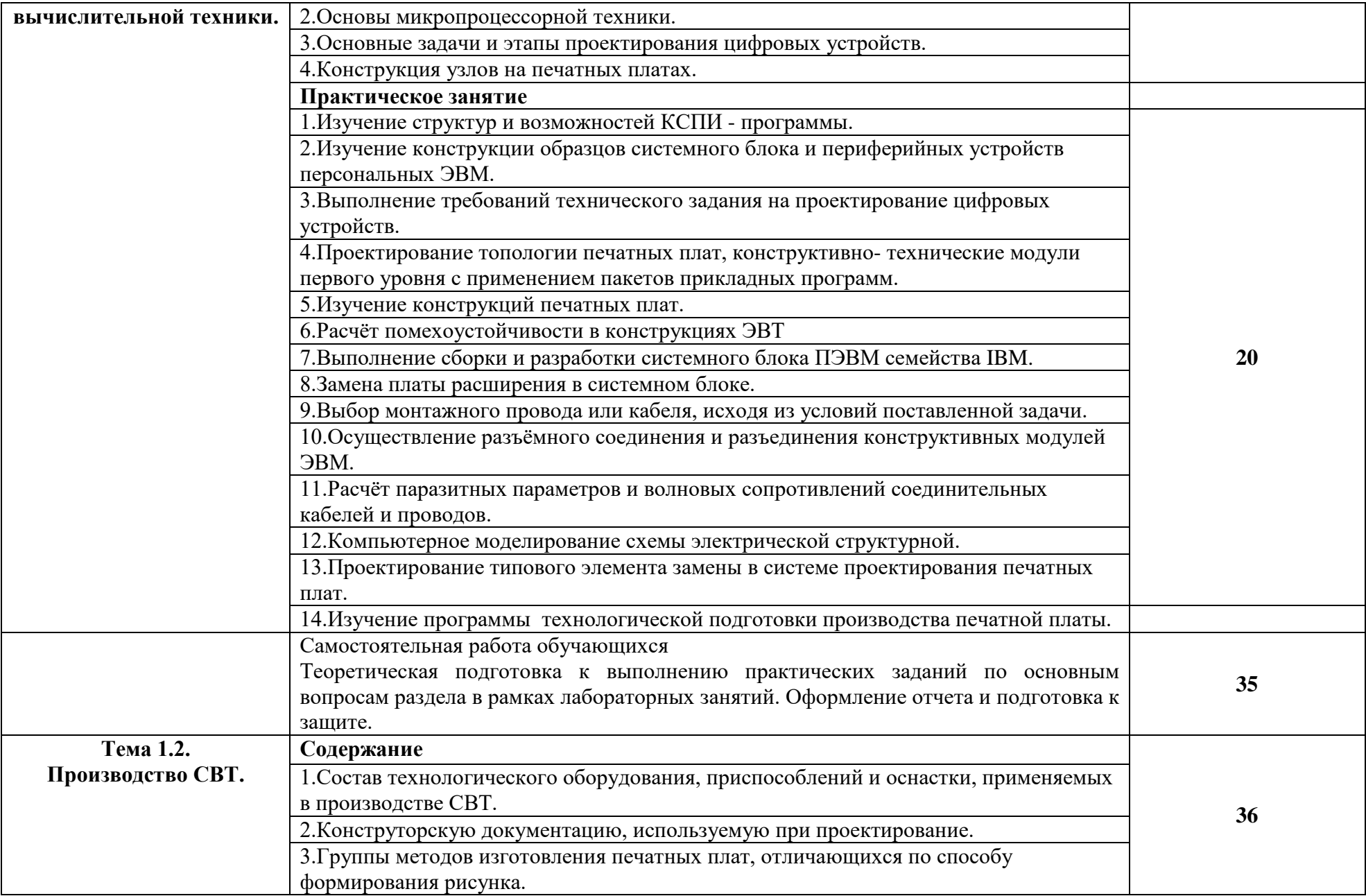

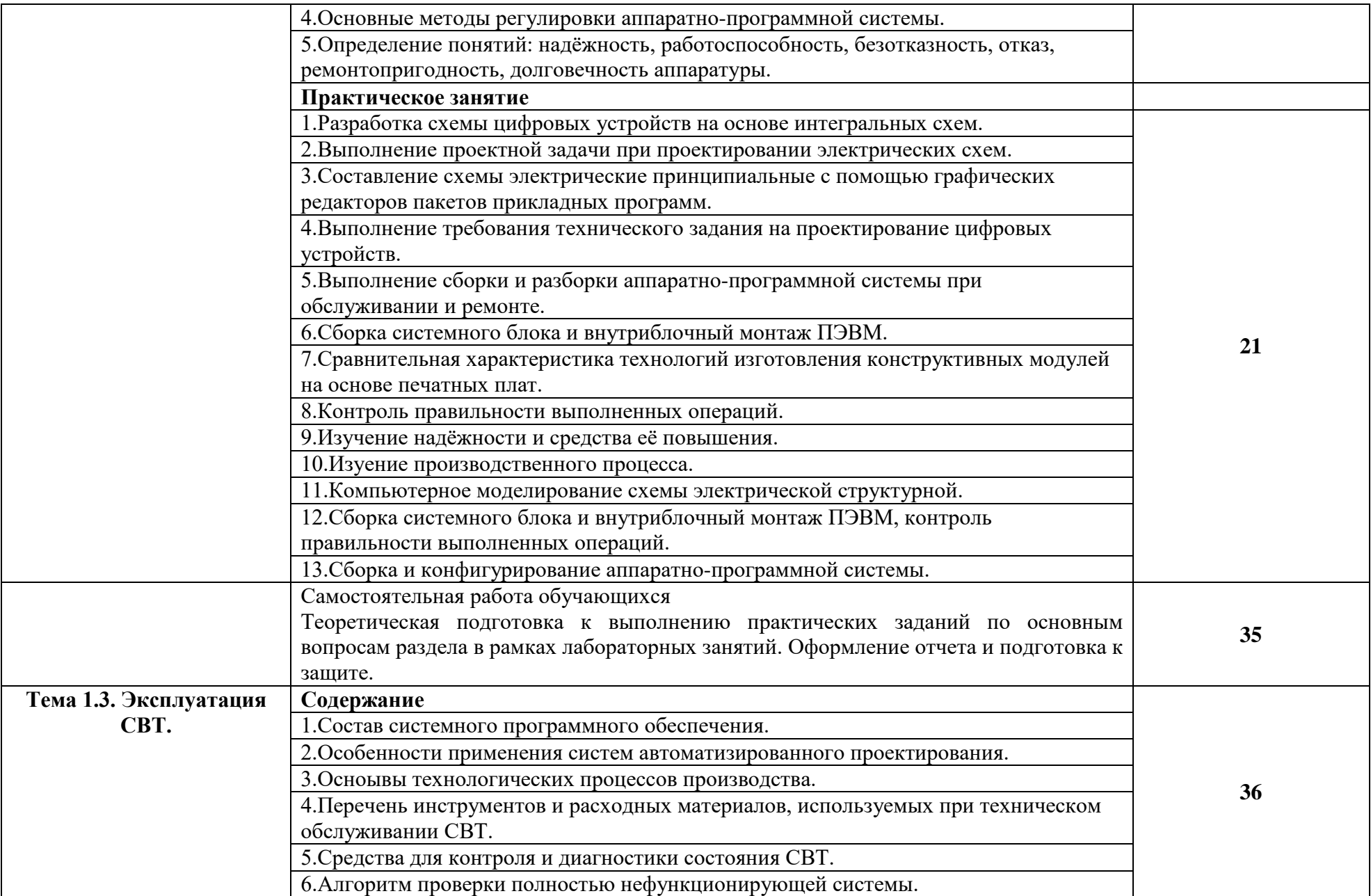

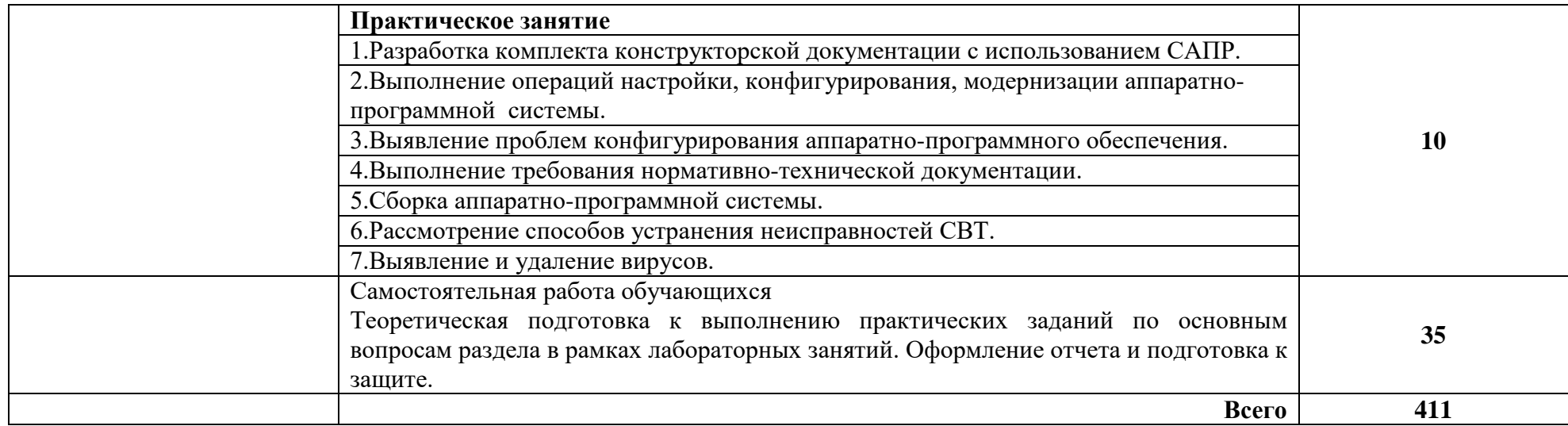

### **4. УСЛОВИЯ РЕАЛИЗАЦИИ ПРОФЕССИОНАЛЬНОГО МОДУЛЯ**

### **4.1. Требования к минимальному материально-техническому обеспечению**

Лаборатория цифровой схемотехники.

Рабочее место преподавателя: стол двухместный, стул мягкий, трибуна, компьютер с колонками;10 двухместные столы и стулья на 27 посадочных мест, учебная доска, 9 персональных компьютеров со столами, коммутатор 24 портовый, сетевой фильтр, проектор и экран мультимедийные, вешалка-стойка; Рабочее место лаборанта: стол двухместный, стул мягкий, принтер, ксерокс, копир, тумба, обогреватель, компьютер с колонками;шкафгардероб,стелаж,5 металлических шкафов с оборудованием: Детектор СВЧ излучений "ДСВЧИ 031", Поисковый радиометр "СР-4", Дифференциальный адаптер проводных линий в речевом диапазоне частот "ДАПЛ 031, Осциллограф универсальный "GDC-840S / 840C", Анализатор проводных линий "ОТКЛИК-2",. Многоканальный компьютерный комплекс радиоконтроля "Омега", Программно-аппаратный комплекс для исследования сигналов в проводных линиях "СИРИУС", генератор г4-78, Плата Secret Net Touch Memory Card PCI 2, Источник питания Соната ИП-1, нановольтметр Унипан и т.д.

Кабинет проектирования цифровых устройств.

Рабочее место преподавателя: стол двухместный, стул мягкий, трибуна, компьютер с колонками;10 двухместные столы и стулья на 27 посадочных мест, учебная доска, 9 персональных компьютеров со столами, коммутатор 24 портовый, сетевой фильтр, проектор и экран мультимедийные, вешалка-стойка; Рабочее место лаборанта: стол двухместный, стул мягкий, принтер, ксерокс, копир, тумба, обогреватель, компьютер с колонками;шкафгардероб,стелаж,5 металлических шкафов с оборудованием: Детектор СВЧ излучений "ДСВЧИ 031", Поисковый радиометр "СР-4", Дифференциальный адаптер проводных линий в речевом диапазоне частот "ДАПЛ 031, Осциллограф универсальный "GDC-840S / 840C", Анализатор проводных линий "ОТКЛИК-2",. Многоканальный компьютерный комплекс радиоконтроля "Омега", Программно-аппаратный комплекс для исследования сигналов в проводных линиях "СИРИУС", генератор г4-78, Плата Secret Net Touch Memory Card PCI 2, Источник питания Соната ИП-1, нановольтметр Унипан и т.д.

#### **4.2. Информационное обеспечение обучения**

### **Перечень рекомендуемых учебных изданий, Интернет-ресурсов, дополнительной литературы**

#### **4.2.1. Основные источники:**

1. *Миленина, С. А.* Электроника и схемотехника: учебник и практикум для СПО / С. А. Миленина ; под ред. Н. К. Миленина. — 2-е изд., перераб. и доп. — М.: Издательство Юрайт, 2019. — 270 с. — (Серия: Профессиональное образование). — ISBN 978-5-534-06085-0 <https://www.biblio-online.ru/book/elektronika-i-shemotehnika-438024>

2. *Новожилов, О. П.* Электроника и схемотехника в 2 ч. Часть 1: учебник для СПО / О. П. Новожилов. — М.: Издательство Юрайт, 2019. — 382 с. — (Серия: Профессиональное образование). — ISBN 978-5-534-10366-3 <https://www.biblio-online.ru/book/elektronika-i-shemotehnika-v-2-ch-chast-1-442547>

3. *Новожилов, О. П.* Электроника и схемотехника в 2 ч. Часть 2 : учебник для СПО / О. П. Новожилов. — М. : Издательство Юрайт, 2019. — 421 с. — (Серия : Профессиональное образование). — ISBN 978-5-534-10368-7 [https://www.biblio-online.ru/book/elektronika-i](https://www.biblio-online.ru/book/elektronika-i-shemotehnika-v-2-ch-chast-2-442548)[shemotehnika-v-2-ch-chast-2-442548](https://www.biblio-online.ru/book/elektronika-i-shemotehnika-v-2-ch-chast-2-442548)

4. *Миленина, С. А.* Электротехника, электроника и схемотехника : учебник и практикум для СПО / С. А. Миленина, Н. К. Миленин ; под ред. Н. К. Миленина. — 2-е изд., перераб. и доп. — М. : Издательство Юрайт, 2019. — 406 с. — (Серия : Профессиональное образование). — ISBN 978-5-534-04676-2. — Режим доступа : [www.biblio-online.ru/book/elektrotehnika-elektronika-i-shemotehnika-433455.](http://www.biblio-online.ru/book/elektrotehnika-elektronika-i-shemotehnika-433455)

5. *Коломейцева, М. Б.* Основы импульсной и цифровой техники : учеб. пособие для СПО / М. Б. Коломейцева, В. М. Беседин, Т. В. Ягодкина. — 2-е изд., испр. и доп. — М. : Издательство Юрайт, 2019. — 124 с. — (Серия : Профессиональное образование). — ISBN 978- 5-534-08722-2<https://www.biblio-online.ru/book/osnovy-impulsnoy-i-cifrovoy-tehniki-441988>

### **4.2.2. Дополнительная литература:**

1. Браммар, Ю.А., Пашук И.Н. Импульсные и цифровые устройств - М.: Высшая школа, 2009.

2. Завозкин, С.Ю., Трофимов, С.Н. Архитектура вычислительных систем и компьютерных сетей [Электронный ресурс] http ://unesco.kemsu .ru/study\_work/m ethod / ACSCN/book/glava9.ht m l, режим доступа: свободный, 2016.

3. MPSystems - Микропроцессорные системы - [Электронный ресурс] http :// m psyste m s.nar od.ru, Режим доступа: свободный,2016.

4. Китаев, Ю.В. Цифровые и микропроцессорные устройства / Ю.В. Китаев – Режим доступа: http://cde.ifm o.r u/bk\_netra/ cgi -bin/ebook.cgi?bn= 52014, 2016.

5. Лысенко, И.В. Учебное пособие по МДК 01.02 Проектирование цифровых устройств.- Тольятти, Изд. ГБОУ СПО ТИПК, 2015

6. Лысенко, И.В. Лабораторный практикум по МДК 01.02 Проектирование цифровых устройств.- Тольятти, Изд. ГБОУ СПО ТИПК, 2015.

7. Лысенко, И.В. Методические указания к самостоятельной работе студентов по МДК 01.02 Проектирование цифровых устройств.- Тольятти, Изд. ГБОУ СПО ТИПК, 2015.

4. Калабеков, Б.А. Цифровые устройства и микропроцессорные системы: Учебник для техникумов. – М.: Горячая линия – Телеком, 2010.

8. Введение в цифровую схемотехнику. Курс Интернет-университета информационных технологий — Режим доступа : http : //w ww.i ntuit . ru/depar t m ent/hardware/digs/ 2016.

9. Мишулин, Ю.Е. Цифровая схемотехника : учеб.пособие / Ю.Е. Мишулин, в.А. Немонтов; Владим. гос. ун-т. – Владимир: Издательство Владим. гос. унта, 2013.

10. Мержи, И. Практическое руководство по логическим микросхемам и цифровой схемотехнике / И. Мержи; пер. с англ. Ю. Соколов. – М.: НТ Пресс, 2012.

11. Платонов, Ю.М., Уткин, Ю. Г. Диагностика, ремонт и профилактика персональных компьютеров. – М.: Горячая линия – Телескоп, 2002. – 312 с.

12. Угрюмов, Е.П. Цифровая схемотехника. – СПб.: БХВ-Петербург, 2014.

13. Шкурко, А.И. Компьютерная схемотехника в примерах и задачах / А.И. Шкурко, Р О. Процюк, В.И. Корнейчук. – К.: «Корнейчук», 2013.

### **4.2.3. Интернет-ресурсы:**

1. Келим, Ю. М. Вычислительная техника [Электронный ресурс]: учеб. пособие для СПО. - М. : ИЦ "Академия", 2014. - 368с. // NASHOL.COM

2. Фомин, Д.В. Основы компьютерной электроники: уч. пос. - Саратов: Вуз. образование, 2017// NASHOL.COM.

3. www.osp.mesi.ru

4. [http://www.gpss.ru](http://www.gpss.ru/)

5. http://www.arenasimulation.com.

**4.2.4. При проведении занятий по дисциплине используются следующие программные продукты:**

1. ОС Windows (для академических организаций, лицензия Microsoft Imagine (ранее MSDN AA, DreamSpark);

2. Интернет-браузеры: Google Chrome (свободное ПО), Internet Explorer 8 (свободное  $\overline{10}$ :

3. Пакет Microsoft Office 2007 (лицензионное ПО), Open Office (свободное ПО);

- 4. Доступ к электронным изданиям ЭБС ЮРАЙТ ([www.biblio-online.ru\)](http://www.biblio-online.ru/).
- 5. Справочно-поисковые системы (КонсультантПлюс и/или Гарант);
- 6. BP Win

7. Altium/ DipTrace

8. КОМПАС.

## **5. КОНТРОЛЬ И ОЦЕНКА РЕЗУЛЬТАТОВ ОСВОЕНИЯ ПРОФЕССИОНАЛЬНОГО МОДУЛЯ (ВИДА ПРОФЕССИОНАЛЬНОЙ ДЕЯТЕЛЬНОСТИ)**

**Контроль и оценка** результатов освоения учебной дисциплины осуществляется преподавателем в процессе проведения практических работ, тестирования, а также выполнения обучающимися индивидуальных заданий.

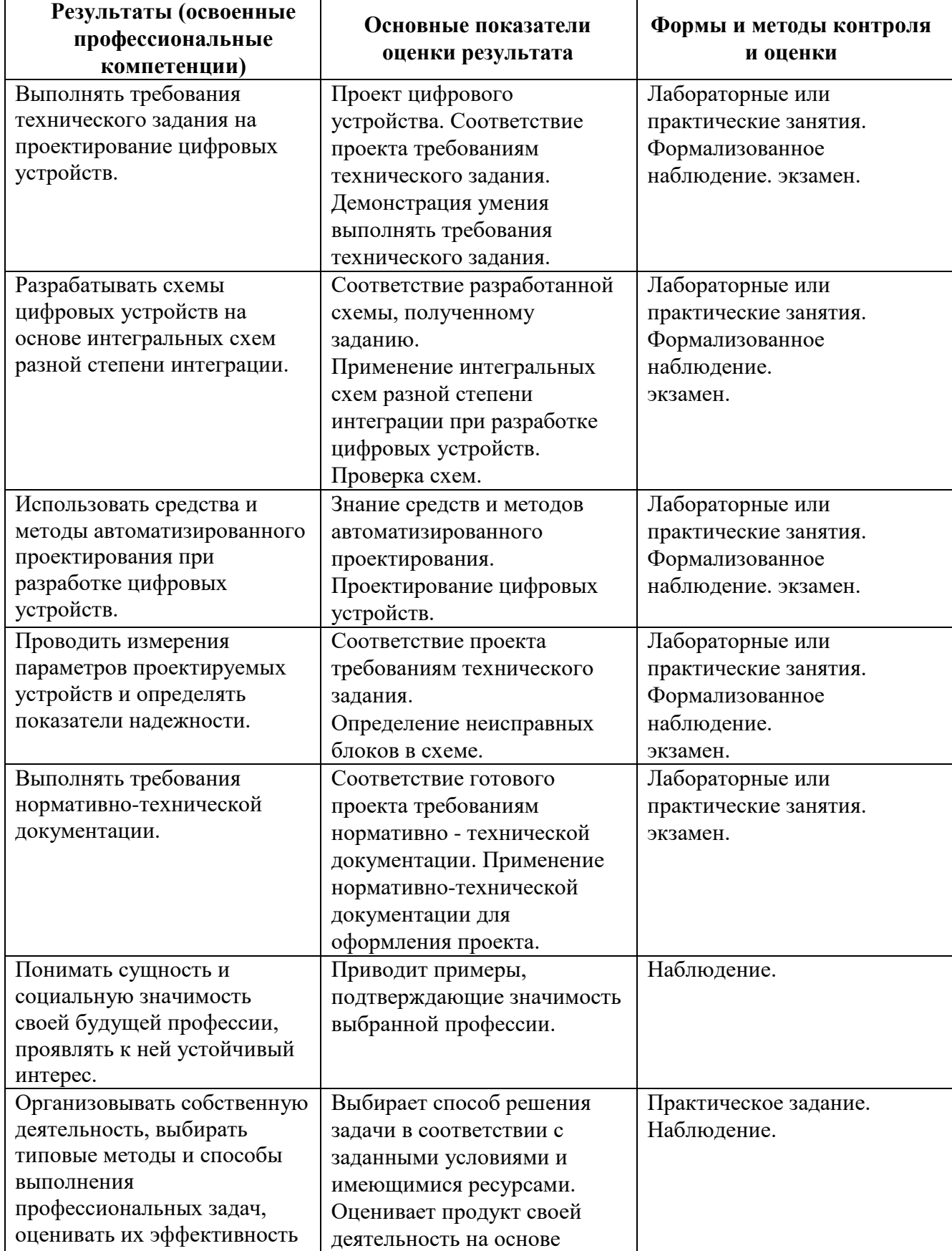

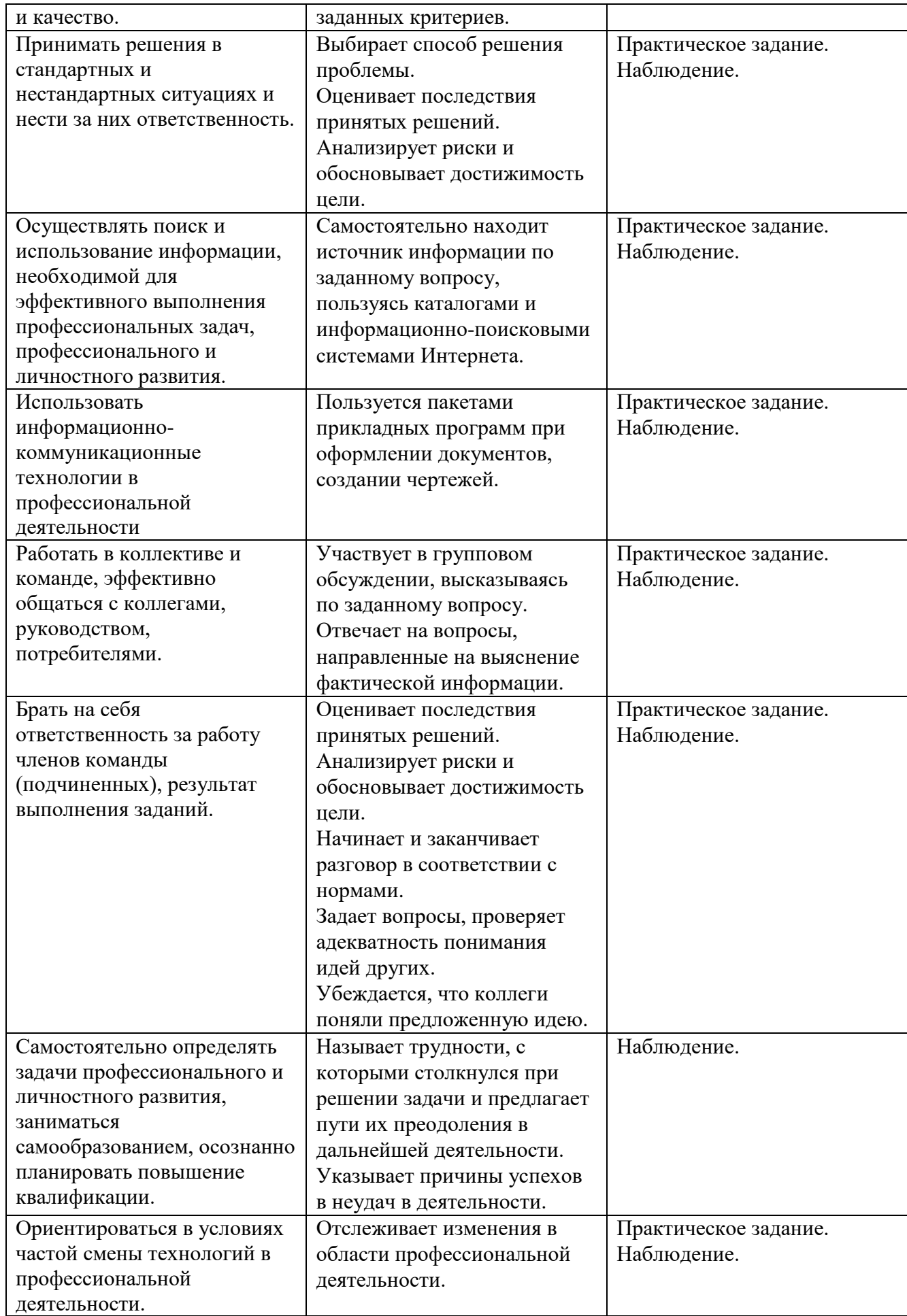